UNIVERSITY OF CAMBRIDGE INTERNATIONAL EXAMINATIONS GCE Ordinary Level

## MARK SCHEME for the May/June 2010 question paper **www.PapaCambridge.com**

## for the guidance of teachers

## 7010 COMPUTER STUDIES

7010/12 Paper 12, maximum raw mark 100

This mark scheme is published as an aid to teachers and candidates, to indicate the requirements of the examination. It shows the basis on which Examiners were instructed to award marks. It does not indicate the details of the discussions that took place at an Examiners' meeting before marking began, which would have considered the acceptability of alternative answers.

Mark schemes must be read in conjunction with the question papers and the report on the examination.

*•* CIE will not enter into discussions or correspondence in connection with these mark schemes.

CIE is publishing the mark schemes for the May/June 2010 question papers for most IGCSE, GCE Advanced Level and Advanced Subsidiary Level syllabuses and some Ordinary Level syllabuses.

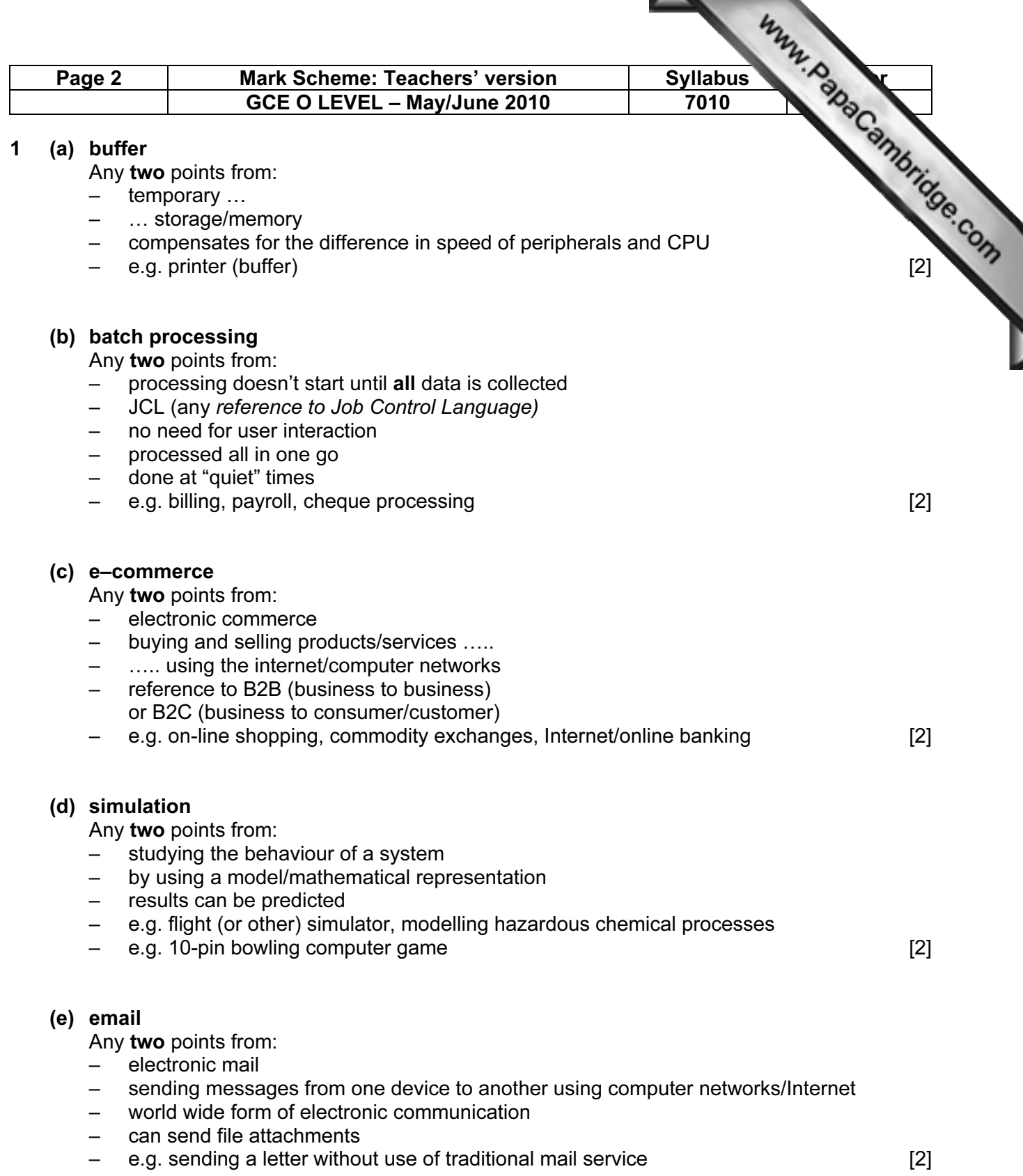

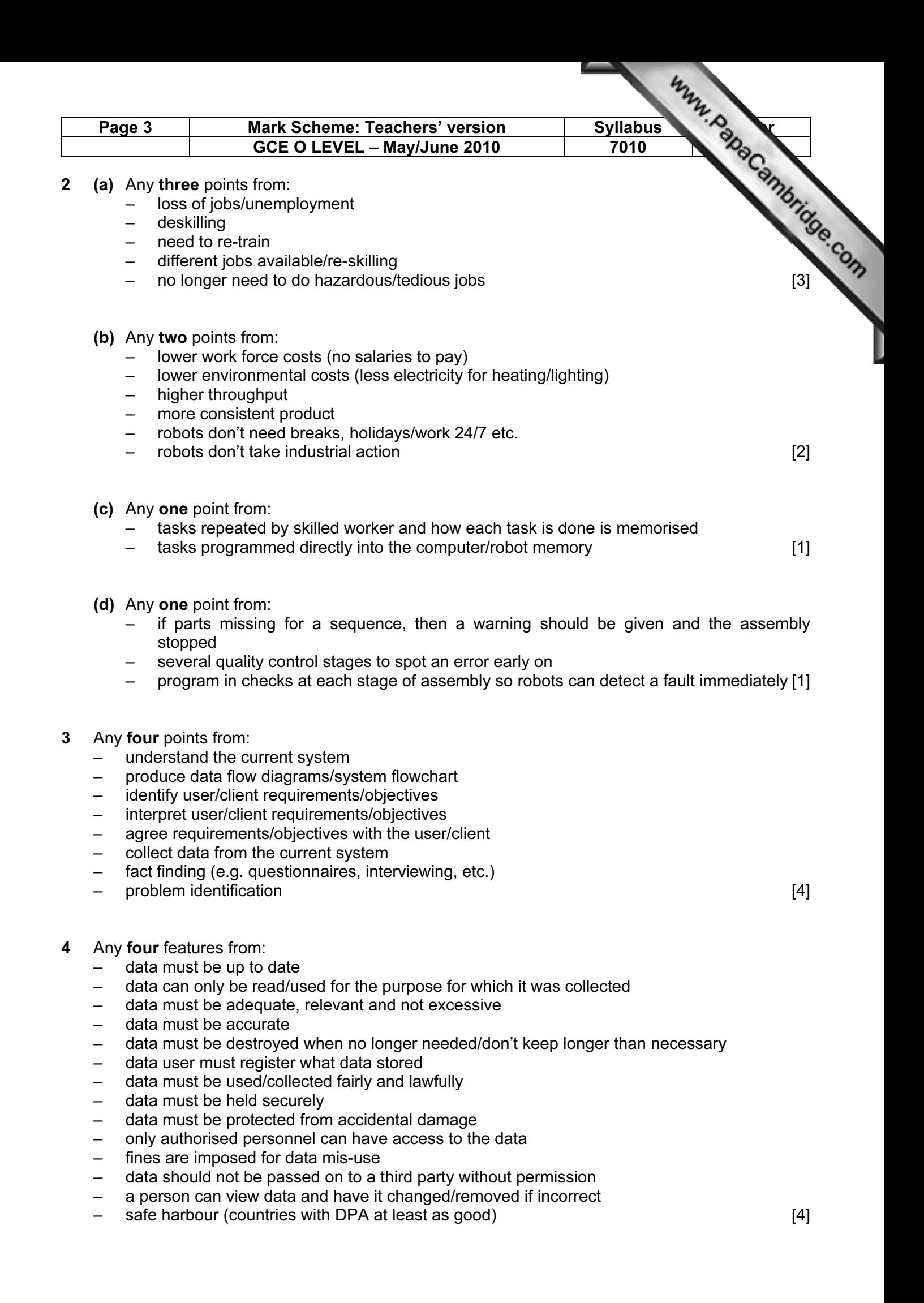

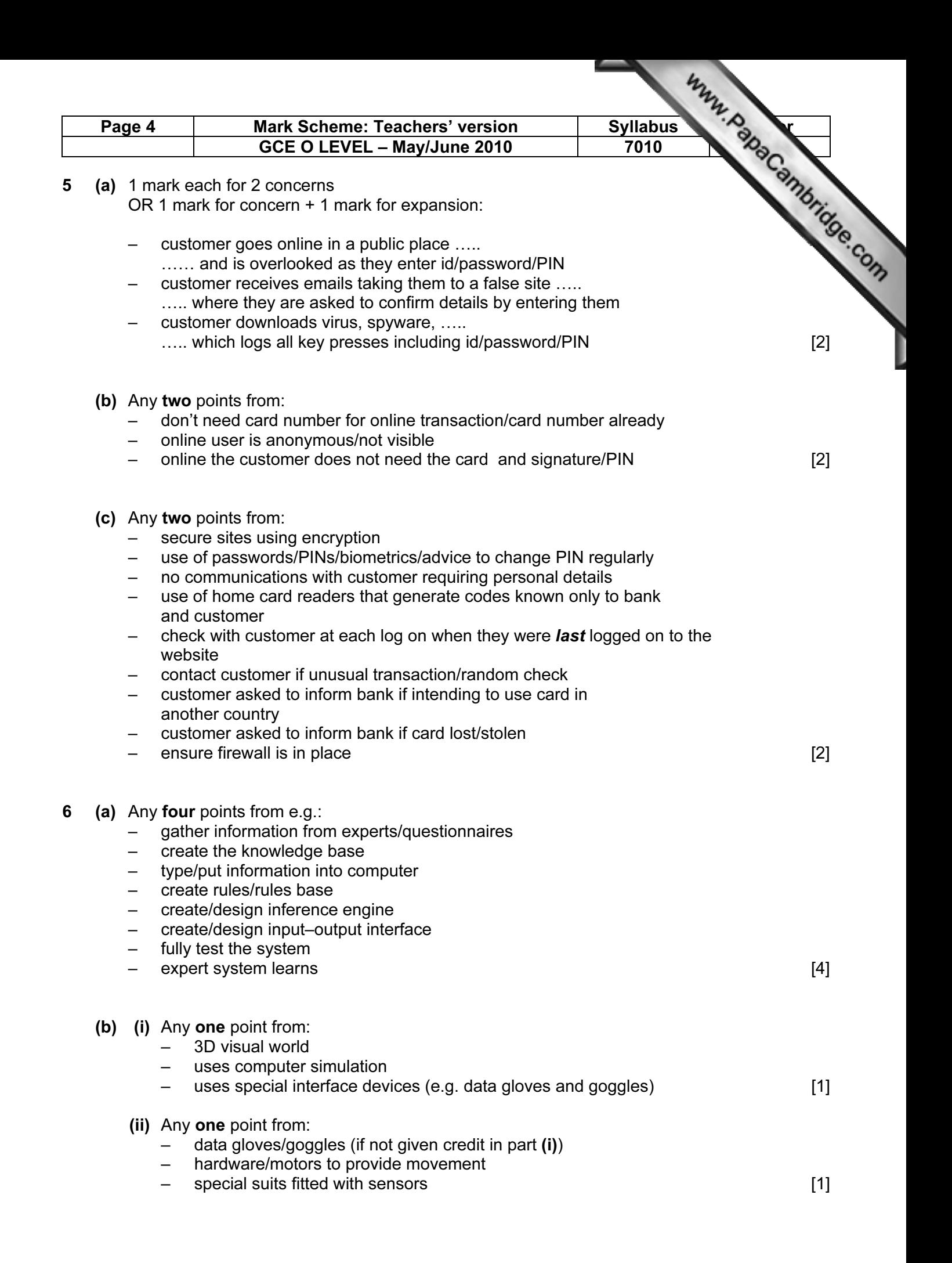

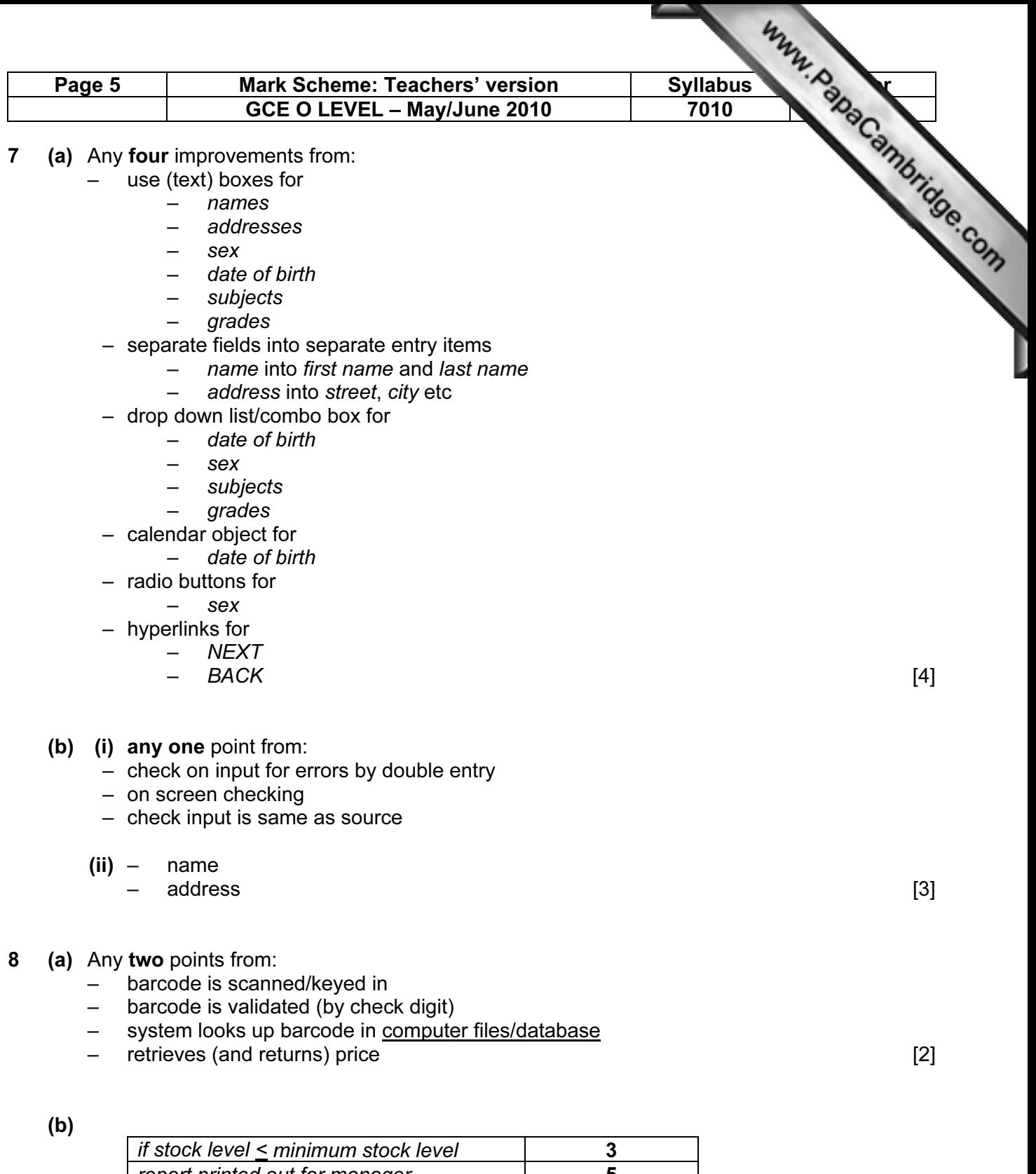

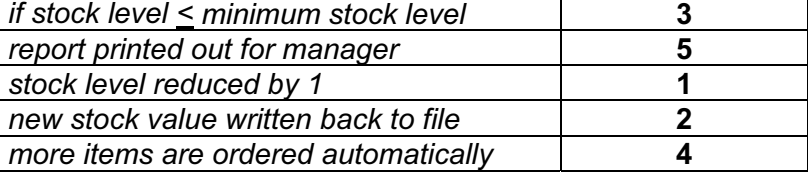

1 mark for each correct answer up to max of 4.

4 marks for all 5 correct

3 marks for **any** 3 or 4 correct

2 marks for **any** 2 correct

1 mark for any 1 correct [4]

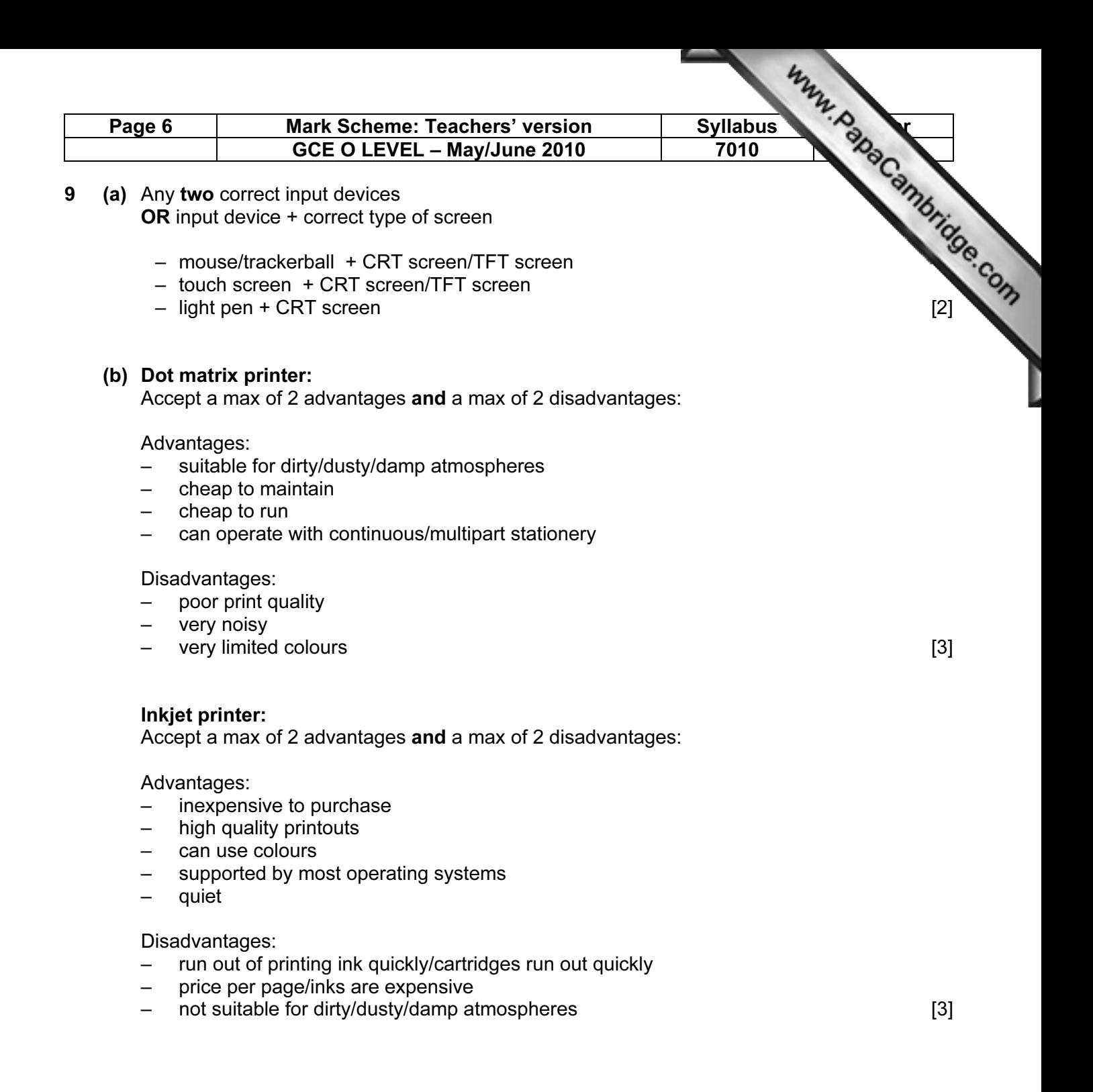

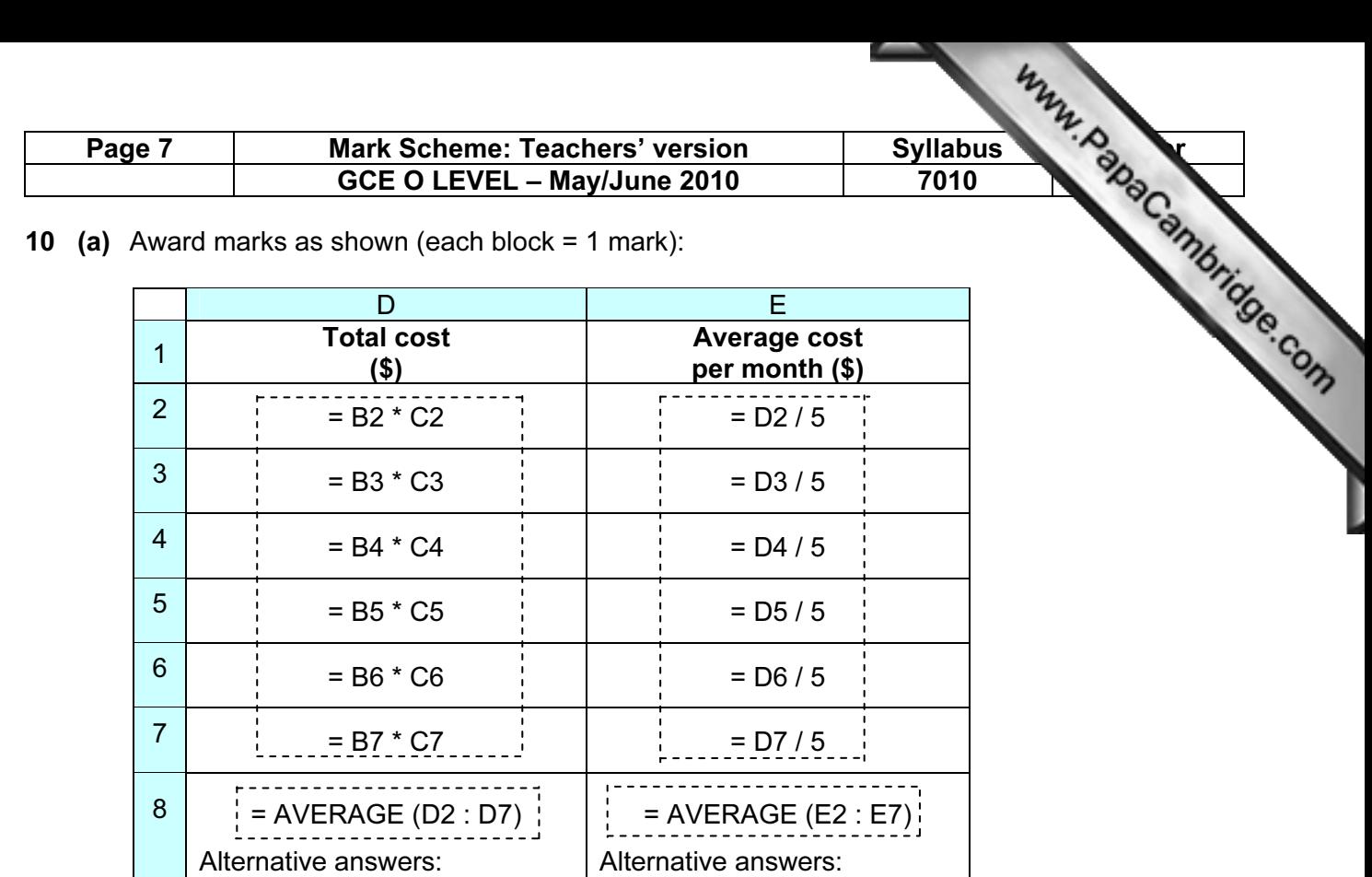

= SUM(E2:E7)/6

= D8/5

= (E2+E3+E4+E5+E6+E7)/6

= SUM(D2:D7)/6

= (D2+D3+D4+D5+D6+D7)/6

 $[4]$ 

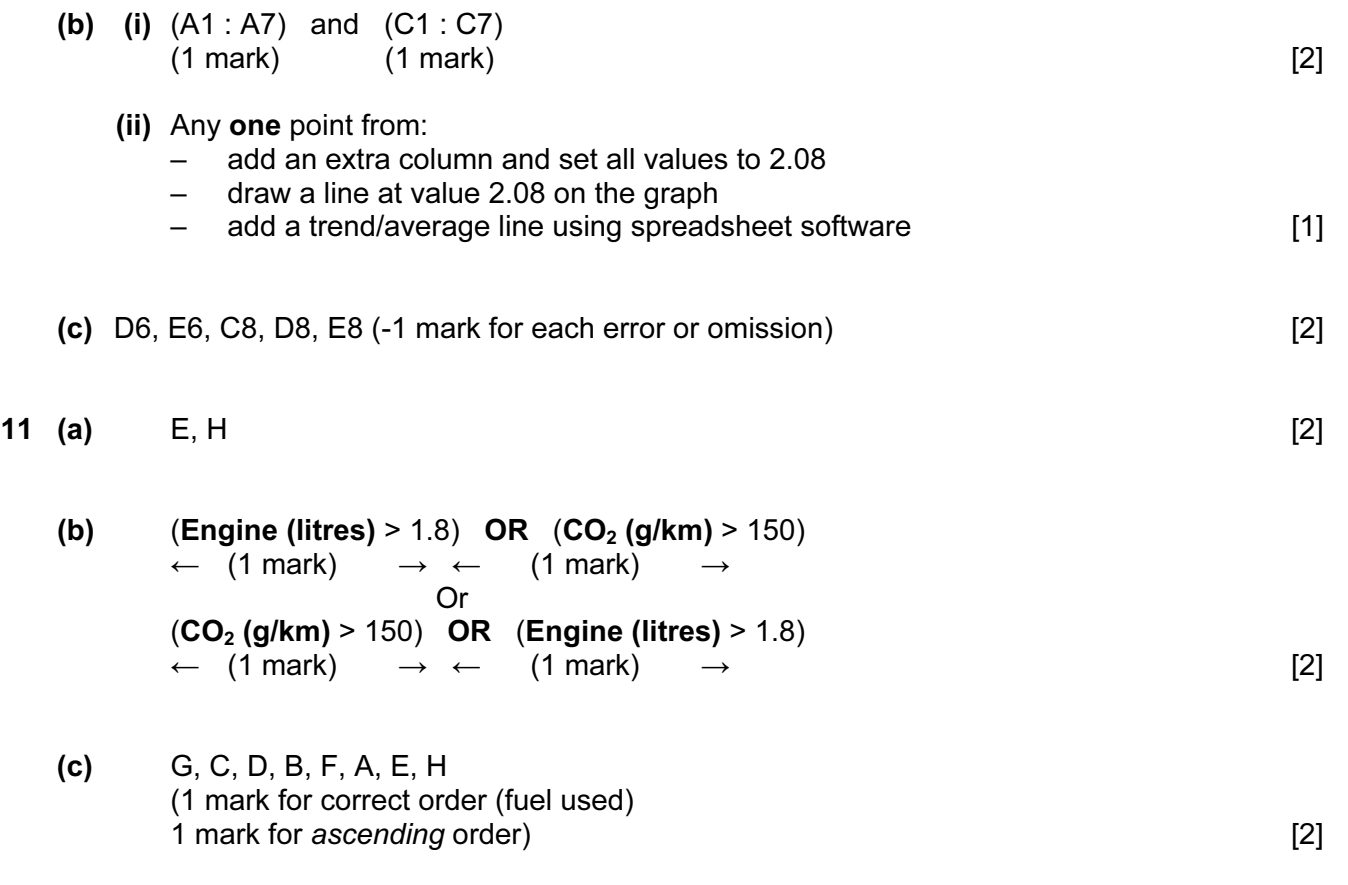

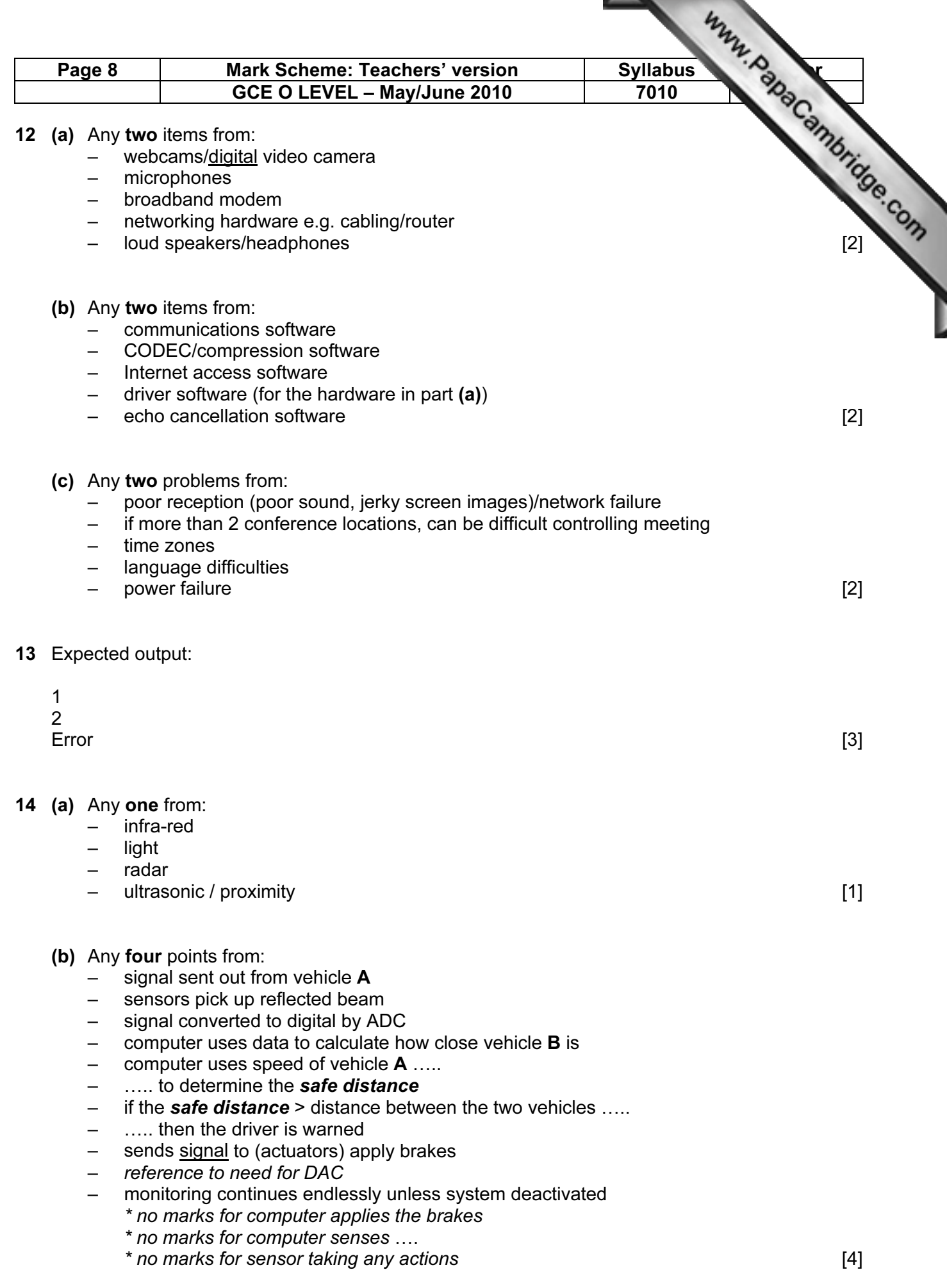

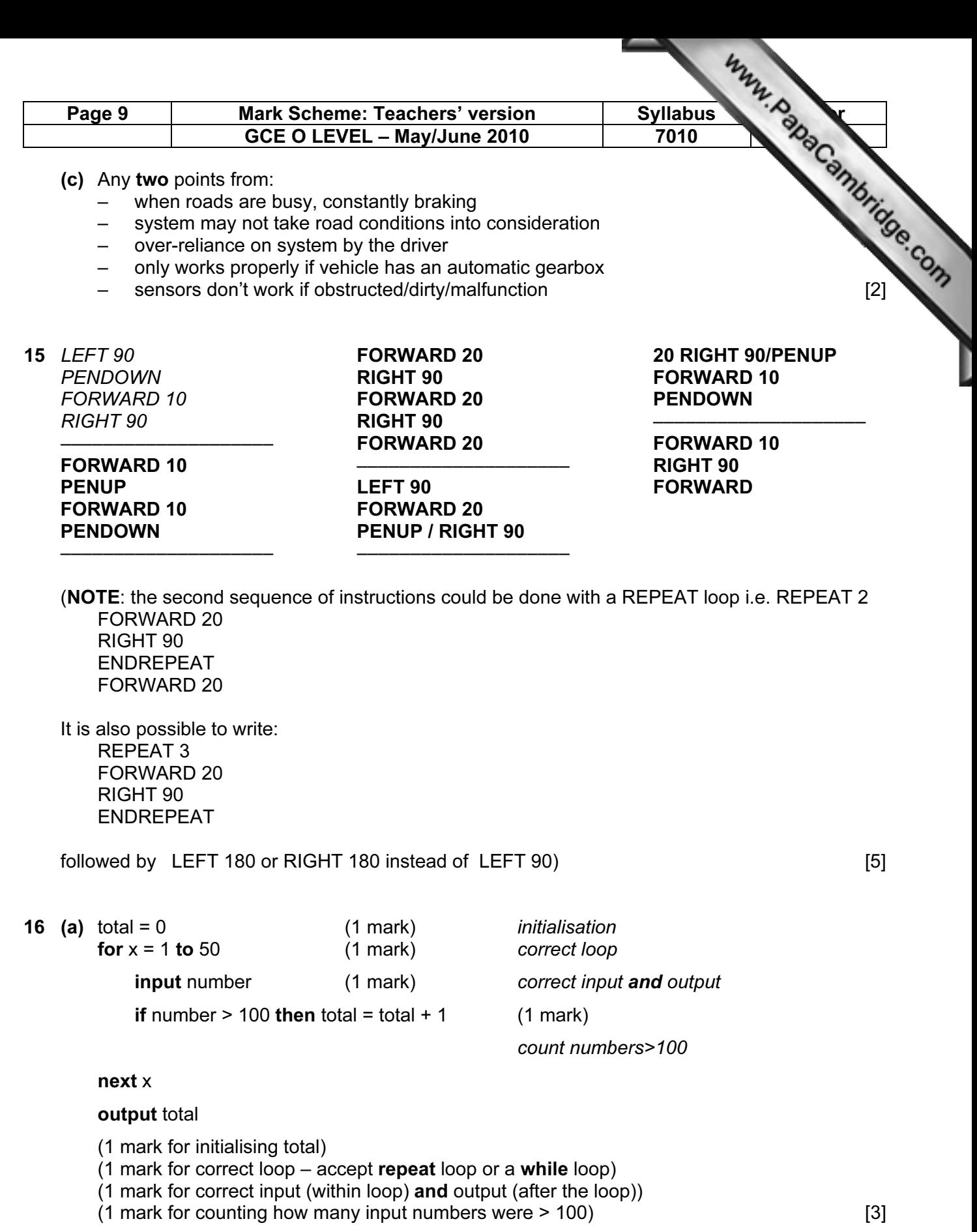

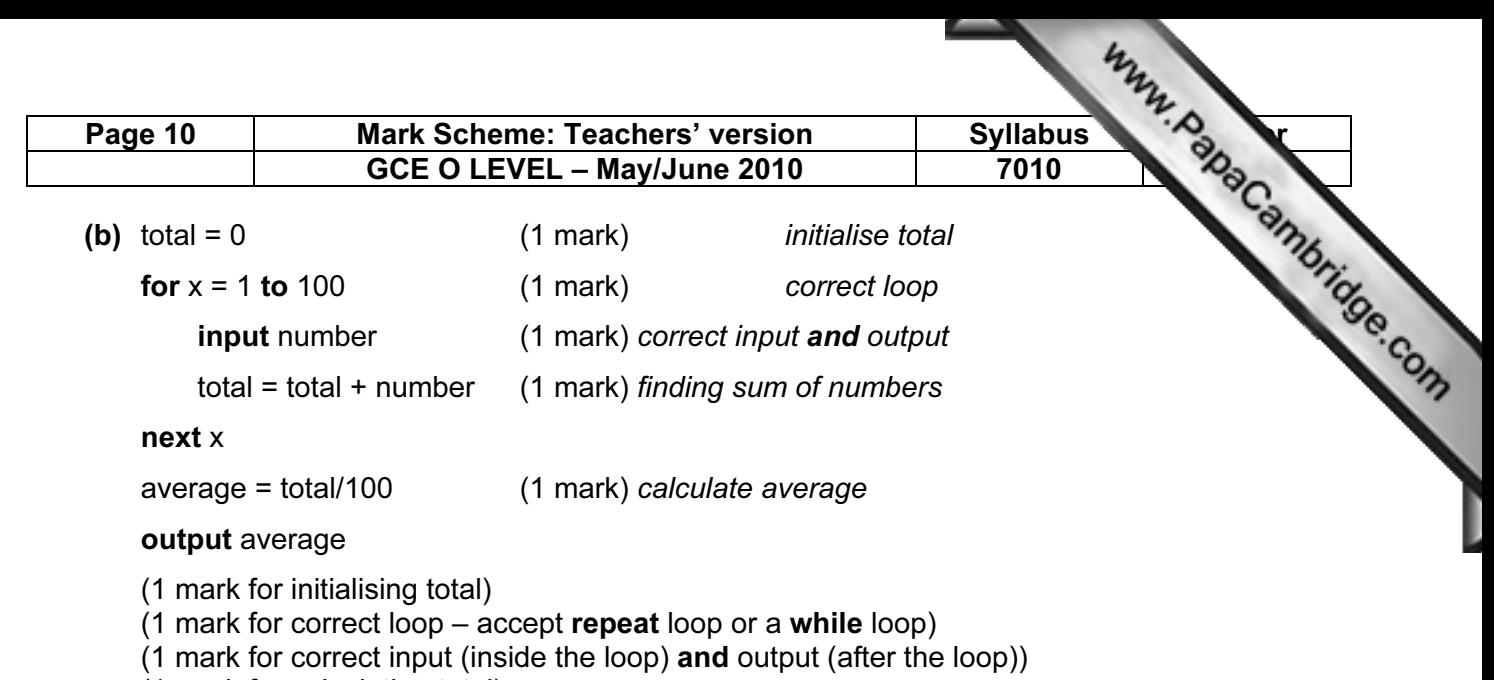

(1 mark for calculating total)

(1 mark for calculating the average outside the loop) [3]